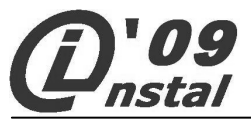

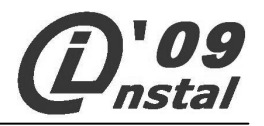

# **M A Ł O P O L S K I K O N K U R S I N F O R M A T Y C Z N Y D L A G I M N A Z J A L I S T Ó W**

# **C Z Ę Ś Ć T E O R E T Y C Z N A**

## **Instrukcja dla ucznia**

- 1. Sprawdź czy arkusz konkursowy z treścią zadań zawiera 7 stron. Ewentualny brak stron lub inne usterki zgłoś Komisji.
- 2. Sprawdź, czy otrzymałeś **kartę odpowiedzi**. Ewentualny brak karty lub inne usterki zgłoś Komisji.
- 3. Czytaj uważnie wszystkie teksty i zadania.
- 4. Rozwiązania zapisuj długopisem lub piórem z czarnym lub niebieskim tuszem/atramentem. Nie używaj korektora.
- 5. W zadaniach od 1. do 30. są podane cztery odpowiedzi: A, B, C, D. Odpowiada im następujący układ na **karcie odpowiedzi**:

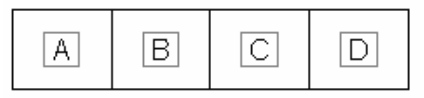

6. Wybierz tylko jedną odpowiedź i **na karcie odpowiedzi** zamaluj kratkę z odpowiadającą jej literą – np. gdy wybrałeś odpowiedź "A":

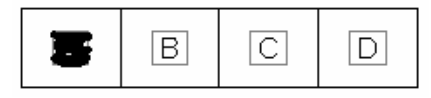

7. Staraj się nie popełnić błędów przy zaznaczaniu odpowiedzi, ale jeżeli się pomylisz, błędne zaznaczenie otocz kółkiem i zaznacz inną odpowiedź. Jest to wybór ostateczny.

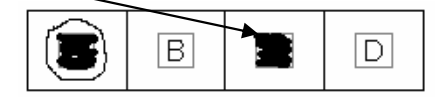

8. Redagując odpowiedzi do zadań, możesz wykorzystać wolne miejsca na arkuszu konkursowym, traktując je jako brudnopis. Zapisy w brudnopisie nie będą sprawdzane i oceniane.

**18 marca 2009 r.** 

**Etap Wojewódzki** 

**Czas pracy:** 

**45 minut** 

**Liczba punktów do uzyskania:** 

**30 punktów** 

**K O N K U R S P O D P A T R O N A T E M O D D Z I A Ł U M A Ł O P O L S K I E G O POLSKIEGO TOWARZYSTWA INFORMATYCZNEGO** 

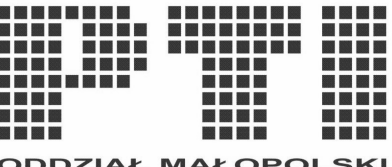

**S P O N S O R Z Y K O N K U R S U**

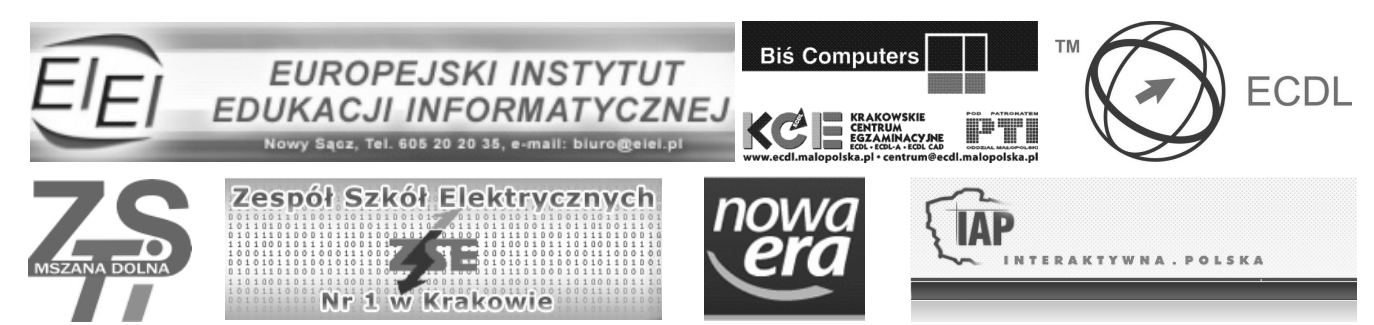

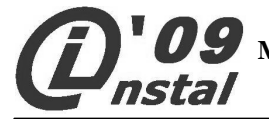

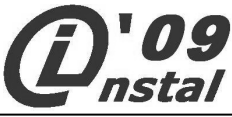

#### **Zadanie 1. (0 – 1)**

**Dla jakiej wartości zmiennej A algorytm wykona tylko jedno przejście bloków warunkowych i zakończy swoje działanie?** 

- A.  $A = 3$
- B.  $A = -3$
- C.  $A = -1$ D.  $A = 1$

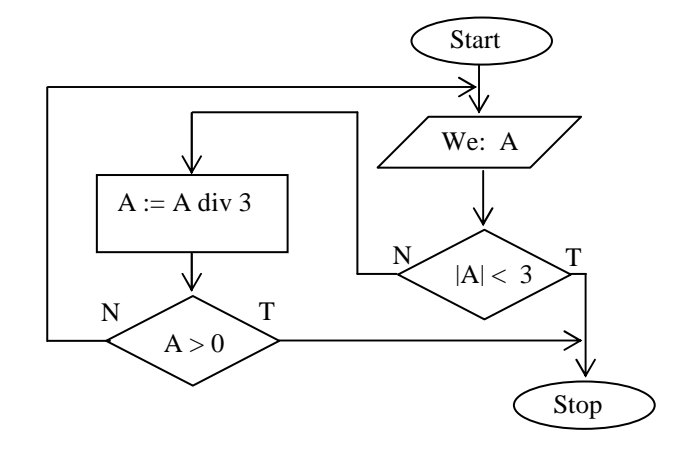

**Zadanie 2. (0 – 1) Który zestaw danych wejściowych spowoduje, Ŝe algorytm przedstawiony na schemacie obok nie zakończy się na bloku końcowym (stop)?** 

- A.  $x = 10$ ,  $y = -10$ B.  $x = 10, y = 10$ C.  $x = 100, y = -1$
- D.  $x = -10$ ,  $y = -10$

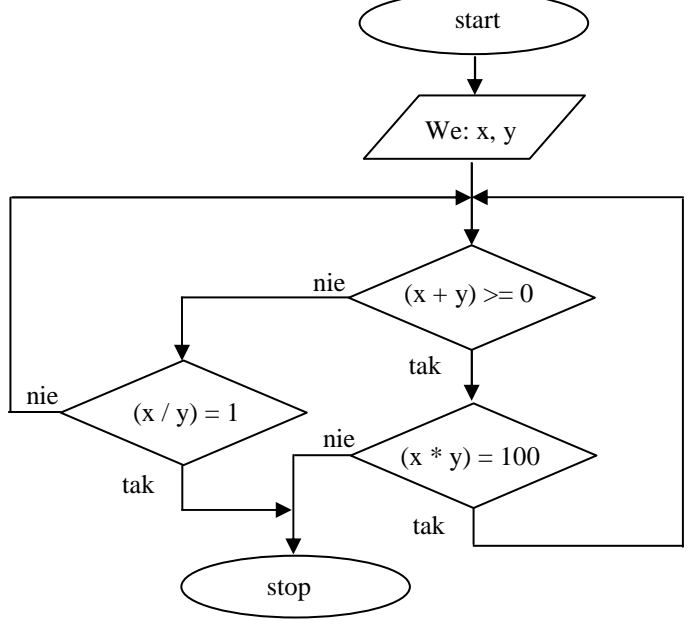

**Zadanie 3. (0 – 1)** Ile warunków występuje w poniższym algorytmie przedstawionym jako lista kroków?

```
krok 1. Start. 
krok 2. Wczytaj: a 
krok 3. Wczytaj: b 
krok 4. Jeśli b = 0 to idź do kroku 3 
         w przeciwnym wypadku Oblicz: iloraz = a / b 
krok 5. Wypisz: iloraz 
krok 6. Koniec
```
- A. Jeden
- B. Dwa niezależne
- C. Jeden, a w nim zagnieżdżony drugi
- D. Ilość uzależniona od wartości zmiennej *b*

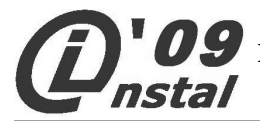

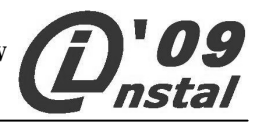

**Zadanie 4. (0 – 1) W komórce arkusza kalkulacyjnego zapisano formułę =ZAOKR(1/4^1\*4;-1) W wyniku jej działania otrzymano:** 

- A. 0
- B. 1
- C. -1
- D. 0,25

**Zadanie 5. (0 – 1) System liczbowy oparty na dziesięciu cyfrach i sześciu literach nazywany jest inaczej:** 

- A. heksagonalnym
- B. binarno bitowym
- C. cyfrowo literowym
- D. heksadecymalnym

**Zadanie 6. (0 – 1) Zapis 457 moŜe świadczyć, Ŝe liczba ta została wyraŜona w systemie:** 

- A. siódemkowym
- B. binarnym
- C. czwórkowym
- D. ósemkowym

**Zadanie 7. (0 – 1) Formuła =ZNAK.LICZBY(-4) wpisana w komórce arkusza kalkulacyjnego zwróci wartość:** 

- A. -4
- B. -1
- C. 0
- D. tekst "-"

## **Zadanie 8. (0 – 1)**

**Która z formuł zapisana w komórce arkusza kalkulacyjnego obliczy pierwiastek kwadratowy z liczby "**pi"  $(\sqrt{\pi})$ ?

A. =pierwiastek(pi) B.  $=$ potega(pi();0,5) C.  $=pi^0, 5$ D.  $=$ pierw $(pi()$ 

**Zadanie 9. (0 – 1) Który z podanych niŜej ciągów symboli moŜe oznaczać liczbę 191 zapisaną w systemie binarnym?** 

A. **YOYOYOYY** B. 00000000  $C$  . Equivalent  $\blacksquare$ D. **\*\*\*\*\*+++** 

**Zadanie 10. (0 – 1)** 

**Z poniŜszych liczb, zapisanych w róŜnych systemach liczbowych, wybierz tę, która ma najmniejszą wartość (w indeksie dolnym podano system liczbowy):** 

A.  $16_{10}$  $B. 10_{16}$  $C. 20<sub>s</sub>$ D.  $1111_2$ 

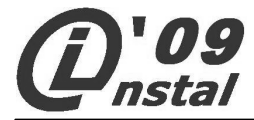

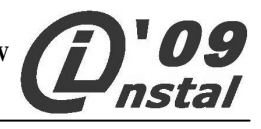

#### **Zadanie 11. (0 – 1)**

**System umoŜliwiający przetłumaczenie nazwy komputera na adres IP w sieci nosi nazwę:** 

- A. DHCP
- B. ICMP
- C. NetBIOS
- D. DNS

### **Zadanie 12. (0 – 1)**

**Adres IP w wersji 4 zapisuje się w postaci 4 oddzielonych od siebie kropkami:** 

- A. dekad
- B. oktetów
- C. bitów
- D. bajtów

## **Zadanie 13. (0 – 1) W języku LOGO zdefiniowano procedurę TEST**

```
oto test :x 
  jeśli :x = 0 [stop] 
  naprzód 1 prawo 1 
  test :x-1 
juŜ
```
Wywołanie tej procedury z parametrem 400 spowoduje narysowanie figury zbliżonej do:

- A. spirali
- B. paraboli
- C. elipsy
- D. okręgu

# **Zadanie 14. (0 – 1) Justowanie w edytorze tekstu oznacza:**

- A. Wprowadzanie do tekstu komentarzy czyli adiustacji
- B. Obustronne wyrównanie tekstu w akapicie
- C. Wyśrodkowanie pionowe tekstu na stronie
- D. Jest to inna nazwa sprawdzania poprawności gramatycznej dokumentu

## **Zadanie 15. (0 – 1)**

## **W grafice komputerowej jednostka DPI (z języka angielskiego** *dots per inch***) jest parametrem:**

- A. nasycenia barw
- B. jasności
- C. rozdzielczości
- D. szybkości przesyłu plików graficznych przez internet

# **Zadanie 16. (0 – 1)**

## **Wirus komputerowy to program, który:**

- A. potrzebuje programu nosiciela
- B. uruchamia się zawsze wraz ze startem systemu operacyjnego
- C. rozprzestrzenia się tylko przez Internet
- D. rozprzestrzenia się tylko poprzez nośniki wymienialne USB

## **Zadanie 17. (0 – 1) Która z pośród wymienionych liczb nie jest liczbą pierwszą?**

- A. 29
- B. 31
- C. 37
- D. 39

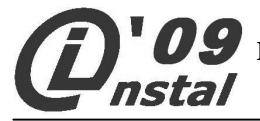

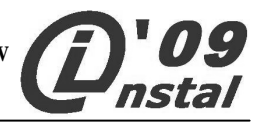

#### **Zadanie 18. (0 – 1) Pamięć EEPROM to:**

- A. pamięć wielokrotnego zapisu kasowana przy użyciu pradu elektrycznego
- B. podręczna pamięć procesora
- C. pamięć ulotna o swobodnym dostępie
- D. pamięć wielokrotnego zapisu kasowana przy użyciu silnego światła ultrafioletowego

#### **Zadanie 19. (0 – 1)**

**W komórce** A1 **arkusza kalkulacyjnego umieszczono zawartość:** *-4,00E+02***; w komórce** A2 **zawartość:**  *=-30^2-5\*10^2***; a w komórce A3 formułę:** 

**=JEśELI(LUB(A1>A2;A1="FATALNIE");"DOBRZE";JEśELI(MODUŁ.LICZBY(A1)=A2;"DOSKONALE";"ŹLE"))** 

Zawartość komórki A3 obliczona na podstawie podanych wyżej danych to:

- A. DOSKONALE
- B. DOBRZE
- C. ŹLE
- D. FATALNIE

#### **Zadanie 20. (0 – 1)**

**Która z podanych formuł obliczy średnią arytmetyczną zawartości komórek w kolumnie A arkusza kalkulacyjnego w zakresie komórek od A1 do A99 oraz w zakresie komórek od B1 do C17:** 

- A.  $=\text{SREDNIA}(B1-C17;A1-A99)$
- B. =ŚREDNIA(A1:C17;A18:A99)
- C. =ŚREDNIA(A1:C17;A99:B1)
- D.  $=\text{SREDNIA}(A1:B1;A99:C17)$

#### **Zadanie 21. (0 – 1)**

**W opisie parametrów pewnego zestawu komputerowego czytamy między innymi:** 

**T5750, 2.00 GHz, FSB 166 MHz,2MB L2 cache, Merom** 

#### **PowyŜsze parametry dotyczą:**

- A. Pamięci RAM
- B. Chipsetu płyty głównej
- C. Dysku twardego
- D. Mikroprocesora

#### **Zadanie 22. (0 – 1)**

**Mały komputer przenośny typu notebook, zazwyczaj tańszy i lŜejszy od tradycyjnego laptopa przeznaczony do przeglądania Internetu, wideorozmów, aplikacji online oraz prac biurowych w podróŜy, to:** 

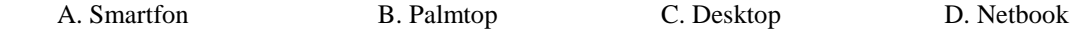

# **Zadanie 23. (0 – 1)**

#### Poniżej przedstawiono fragment kodu strony WWW:

<table style="text-align: left; width: 20%;" border="1" cellpadding="2"

cellspacing="2"><tbody><tr>><td><d>><d>><li>IBM</li></d>></d>></d></td></tr><td><dd><ol><li>

TOSHIBA</li></ol></td></td></tr>>ttr><td>><td></tr>>cli>DELL</li></ol></td></tr></tbody></table>

#### **Spowoduje on wyświetlenie tabeli:**

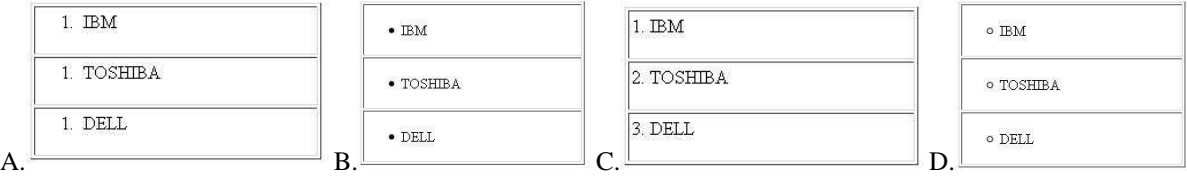

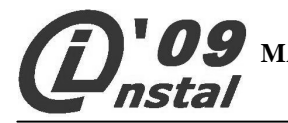

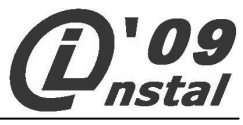

### **Zadanie 24. (0 – 1)**

**Kolorowe drukarki laserowe do druku obrazów w kolorze wykorzystują składanie kolorów według schematu:** 

- A. RGB + kolor czarny
- B. RGB
- C. CMYK + kolor czarny
- D. CMYK

**Zadanie 25. (0 – 1)** 

W przestawionym poniżej fragmencie tekstu, w którym uwidoczniono znaki niedrukowane zastosowano:

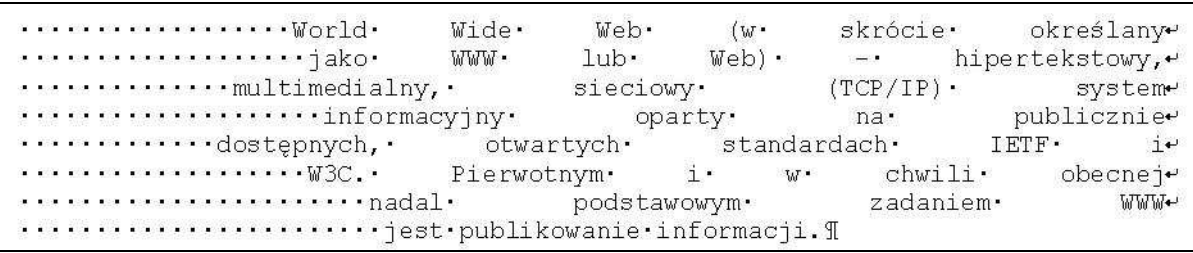

- A. wyrównanie obustronne akapitu
- B. prawostronne wyrównanie akapitu
- C. pozycjonowanie tekstu za pomocą tabulatorów
- D. pozycjonowanie tekstu za pomocą spacji nierozdzielających

**Zadanie 26. (0 – 1)** 

**Która para rozszerzeń nazw plików utworzonych w pakietach biurowych Microsoft Office i OpenOffice nie odzwierciedla dokumentów tego samego typu?** 

- A. XLT OTS
- B. ODT DOT
- C. POT OTP
- D. PPT ODP

#### **Zadanie 27. (0 – 1) W** języku LOGO utworzono rysunek jak poniżej. Mógł on powstać po wydaniu polecenia:

- A. cs powtórz 6 [koło 10\*numpow wstecz 10\*numpow]
- B. cs powtórz 6 [koło 10/numpow wstecz 10/numpow]
- C. cs powtórz 6 [okrąg 10\*numpow wstecz 10/numpow]
- D. cs powtórz 6 [koło 50-10\*numpow wstecz 50-10\*numpow]

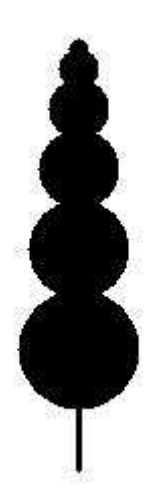

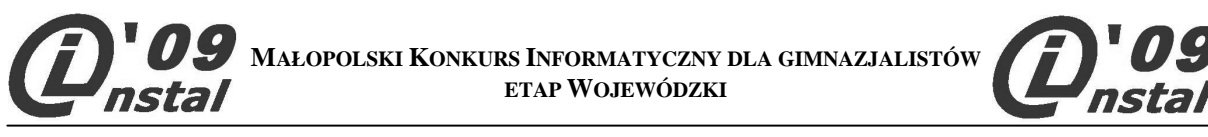

```
Zadanie 28. (0 – 1) 
Jaką figurę otrzymamy na ekranie po wykonaniu sekwencji poleceń języka LOGO?
```
**cs powtórz 50 [np 150-3\*npw lw 90]** 

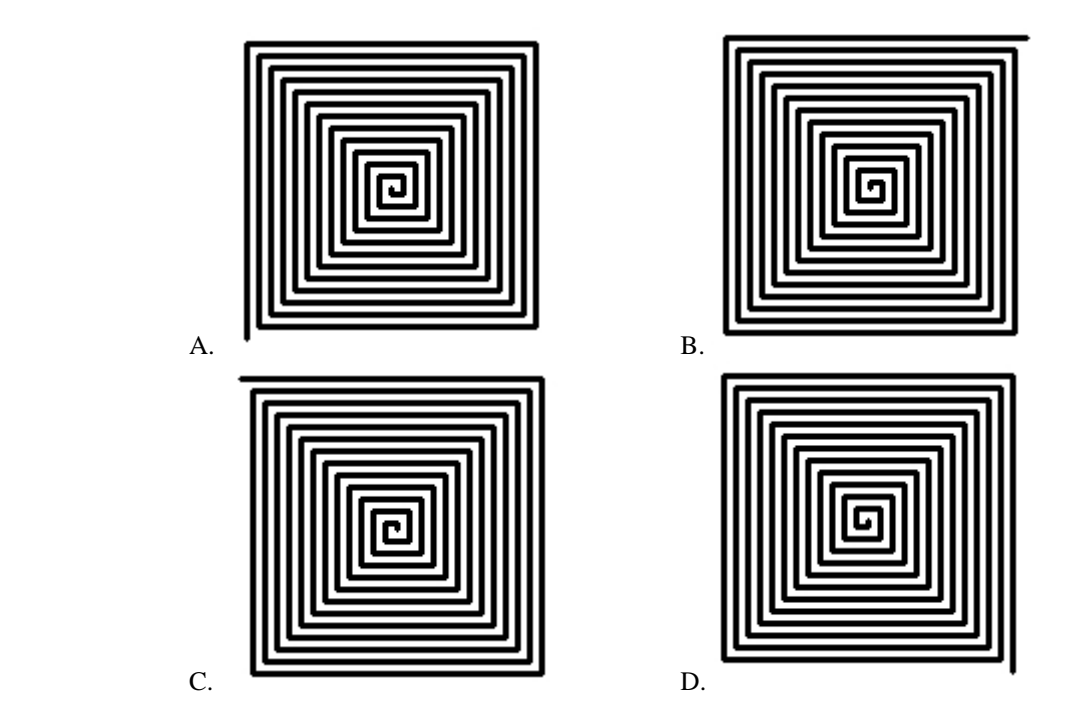

#### **Zadanie 29. (0 – 1)**

**Który z formatów plików graficznych nadaje się do tworzenia animowanych przycisków na stronach WWW?** 

- A. JPG
- B. PDF
- C. GIF
- D. BMP

#### **Zadanie 30. (0 – 1) Która z poniŜszych sekwencji poleceń pozwoli na narysowanie na ekranie rysunku jak poniŜej?**

```
A. CS POWTÓRZ 30 [PRZYP "BOK 5*NPW KOŁO :BOK NP 5] 
B. CS POWTÓRZ 30 [PRZYP "BOK 5*NPW KOŁO :BOK WS 5] 
C. CS POWTÓRZ 30 [PRZYP "BOK 0.07*NPW POWTÓRZ 360 [NP :BOK PW 1]] 
D. CS POWTÓRZ 30 [PRZYP "BOK 0.07*NPW POWTÓRZ 360 [NP 1 PW :BOK]]
```
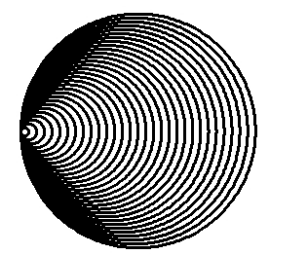